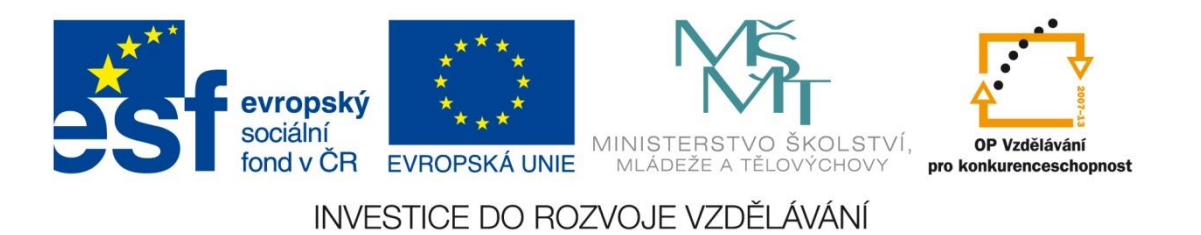

### Základní škola Habartov, Karla Čapka 119, okres Sokolov

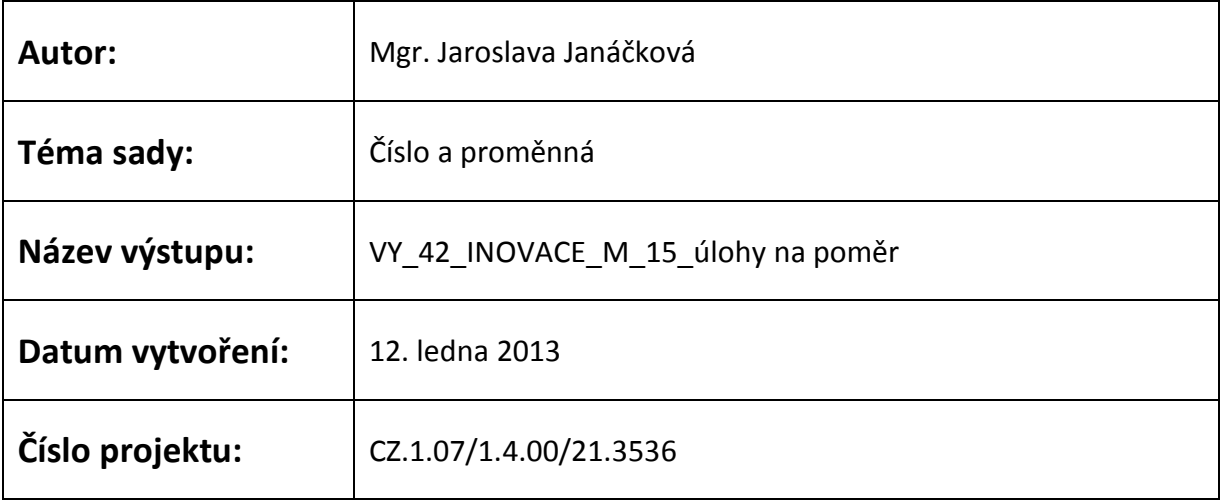

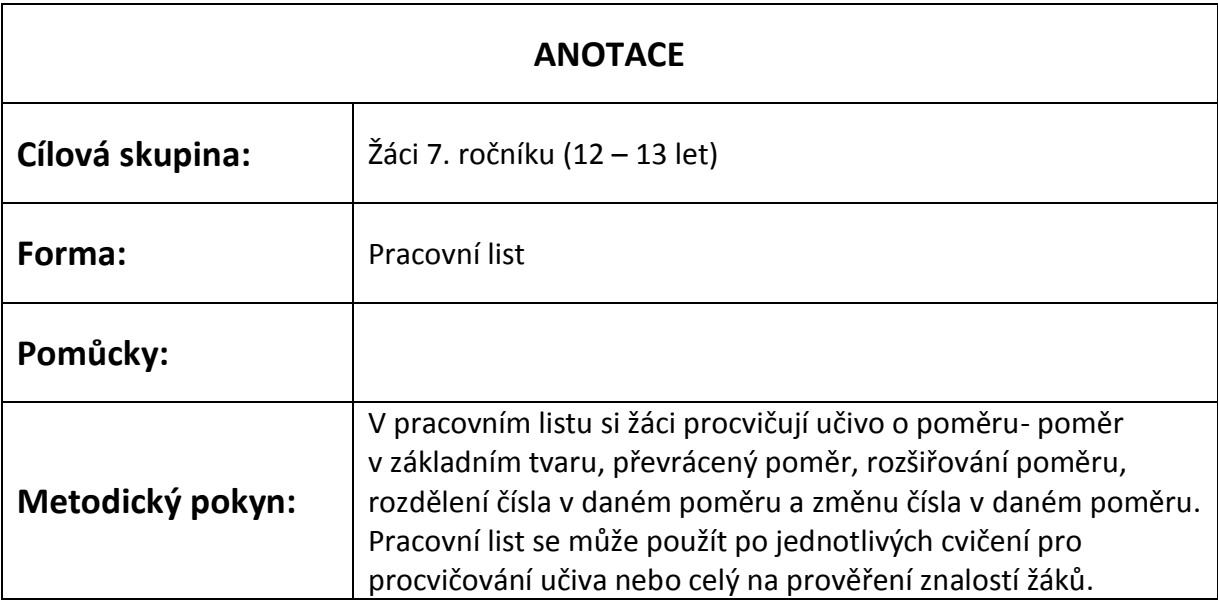

## *Pracovní list - poměr*

1. Urči převrácený poměr:

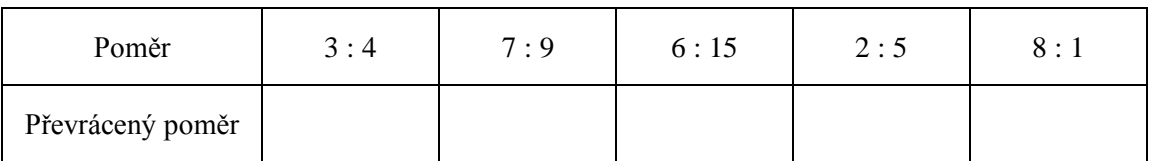

#### 2. Zkrať poměr na základní tvar:

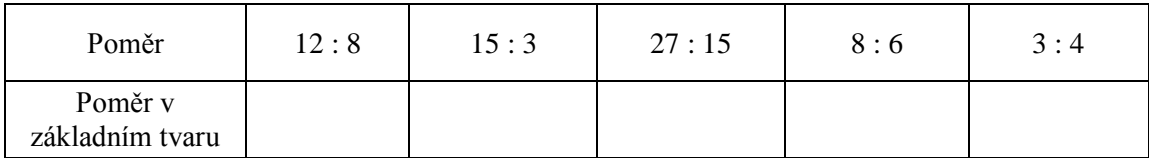

#### 3. Rozšiř poměry 8:

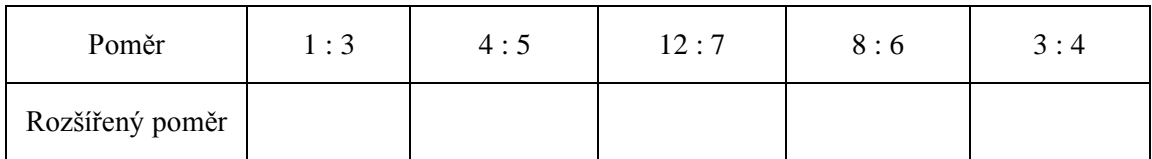

#### 4. Změň čísla v daném poměru:

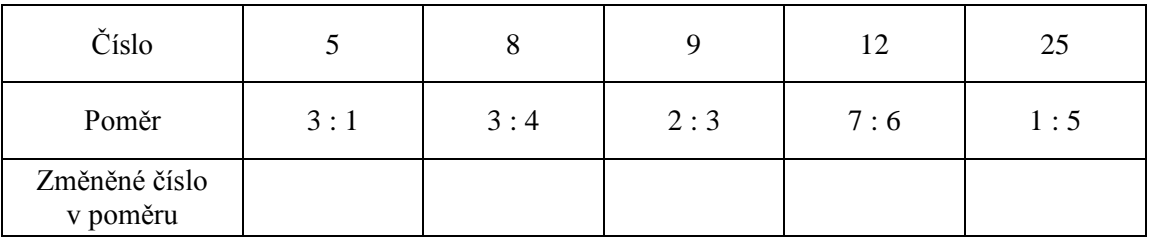

5. Rozděl čísla v daném poměru:

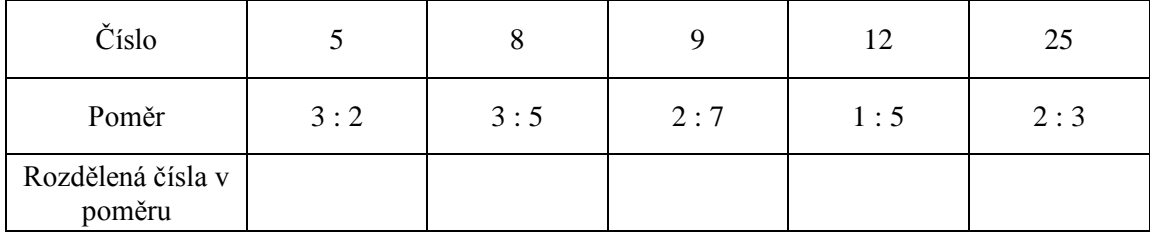

## *Pracovní list - poměr - řešení*

1. Urči převrácený poměr:

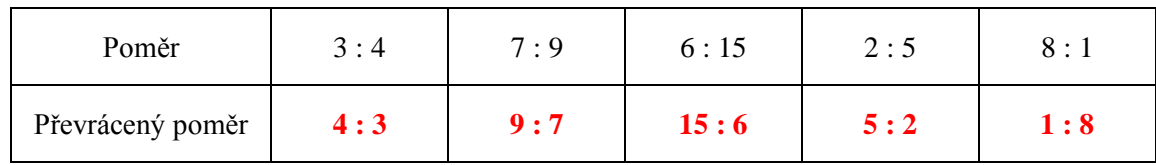

#### 2. Zkrať poměr na základní tvar:

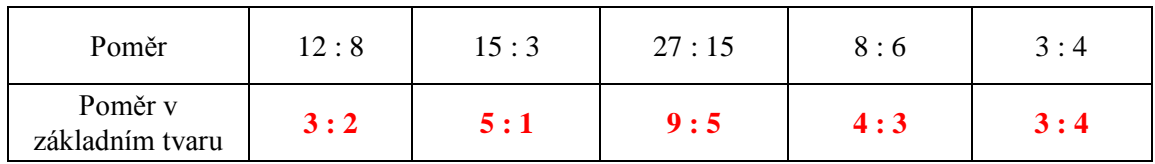

#### 3. Rozšiř poměry 8:

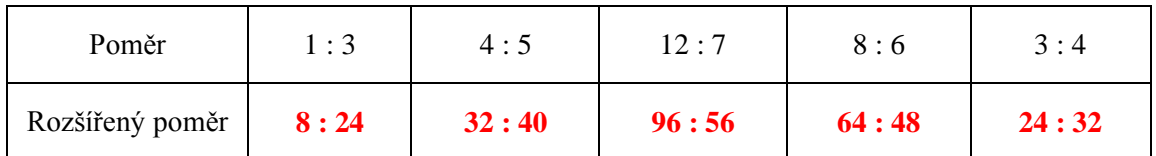

#### 4. Změň čísla v daném poměru

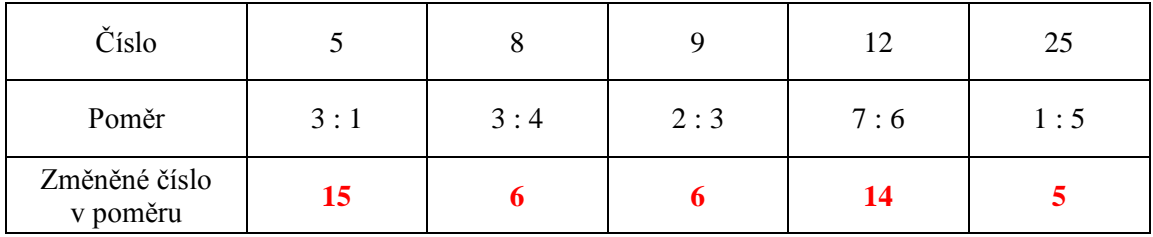

#### 5. Rozděl čísla v daném poměru:

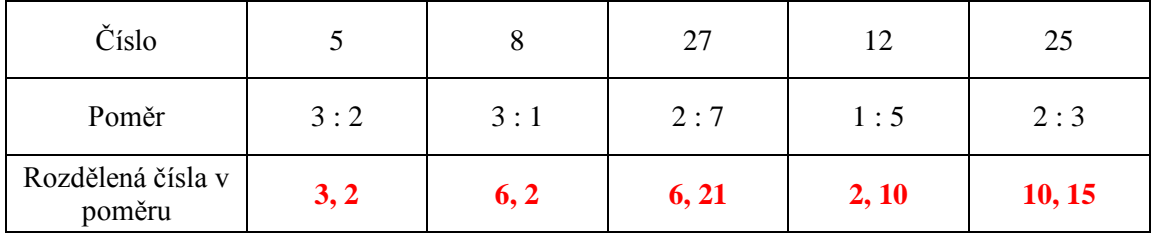

# *Zdroje*

Vlastní práce autora.

Použit program Microsoft Word 2010.